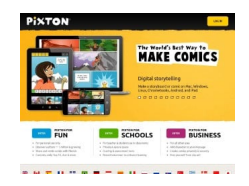

Ho dedicato un'intera sezione agli strumenti per realizzare fumetti e cartoni animati in classe , in quanto ritengo si tratti di una delle attività più coinvolgenti e formative da proporre a scuola.

 Oggi vi segnalo un nuovo eccellente sito web, Pixton , con cui potrete aggiungere l'audio ai vostri fumetti .

{loadposition user7}

 Purtroppo la funzione di aggiunta audio non è disponibile nella versione gratuita PIXTON. Devete iscrivervi a PIXTON PER LE SCUOLE per poter farlo. In questo caso disporrete di una versione di prova gratuita valida per 30 giorni e potrete in quel periodo creare i vostri fumetti ...parlanti gratuitamente!

 Dopo aver creato il vostro fumetto potrete pubblicarlo in un sito web, anche utilizzando l'icona Edmodo, se utilizzate questa piattaforma didattica: in questo modo viene automaticamente allegato al messaggio a un gruppo edmodo di vostra scelta.

Per ascoltare le registrazioni, passate il mouse sopra i fumetti e fate clic sul tasto PLAY.

 Pixton è uno strumento disponibile anche in lingua italiana, la cui licenza è acquistabile a livello di classe o di plesso al prezzo di 2,55 euro all'anno a studente.

La versione gratuita senza audio la scaricate qui, previa registrazione.

Qui trovate l'accesso di Pixton per le Scuole, dove travate anche un video che vi guida all'uso di questo strumento didattico.

{jcomments on}

{loadposition user6}